Документ подписан простой электронной подписью Информация о владельце: ФИО: Прудовская Ольга Юрьевна

должность: Заведующая кафедрой дизайна — Мин<mark>истерство культуры Российской Федерац</mark><br>Должность: 3006 2027 27:47:44 ", 20. федеральное государственное образовательное учреждение высшего образования в принятия с составлять и пр<br>ограммный ключ <u>е179%КВАФЪЪРСТ</u>АРСКИЙ ГОСУДАРСТВЕННЫЙ ИНСТИТУТ КУЛЬТУРІ Дата подписания: 28.06.2023.23:43:44 Уникальный программный ключ: 16736d9a9cae005f0e179954503f7b2b7b7cabb1

Факультет дизайна и изобразительных искусств

Кафедра дизайна

 $\frac{y}{1}$ зав. кафедрой дизай О. Ю. Прудовская  $\frac{13 \text{ Woppain } 202}{\text{Hyp} \cdot \text{Fup}}$  $n_{\text{1}}$ 

# РАБОЧАЯ ПРОГРАМИ<br>21 ІЛІЙНЯ ПИПАЙ **УЧЕБНОЙ ДИСЦИПЛИНЫ (МОДУЛЯ)**

#### **Б1.В.06 Цифровая иллюстрация**

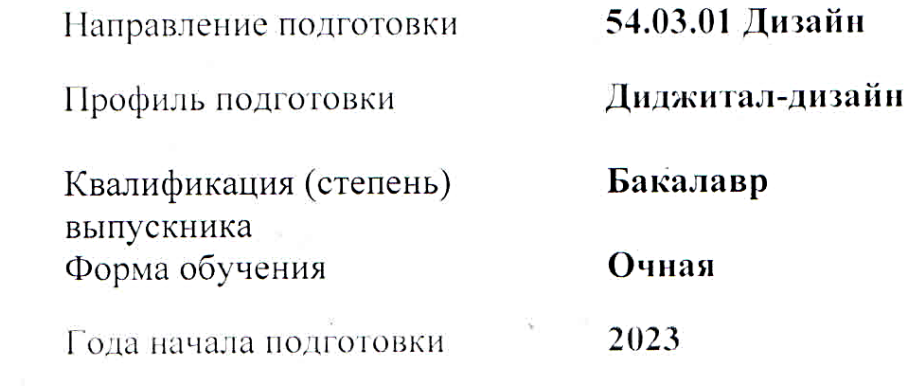

Краснодар 2023

Рабочая программа предназначена для преподавания дисциплины **Б1.В.06 Цифровая иллюстрация** части Блока 1, формируемой участниками образовательных отношений, студентам очной формы обучения по направлению подготовки 54.03.01 Дизайн в 5-6 семестрах.

Рабочая программа учебной дисциплины разработана в соответствии с требованиями ФГОС ВО, утвержденным приказами Министерства образования и науки Российской Федерации, по направлению подготовки 54.03.01 Дизайн (№ 1015 от 13.08.2020 г.)

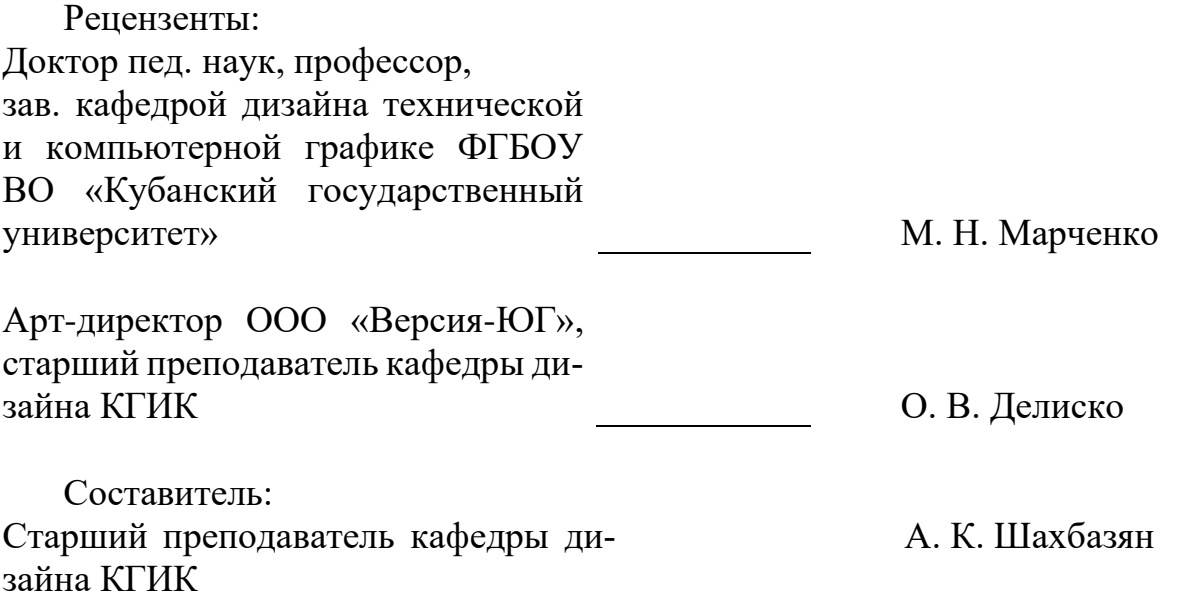

Рабочая программа учебной дисциплины рассмотрена и утверждена на заседании кафедры дизайна 13 февраля 2023 г., протокол № 6.

Рабочая программа учебной дисциплины **Б1.В.06 Цифровая иллюстрация** одобрена и рекомендована к использованию в учебном процессе Учебно-методическим советом ФГБОУ ВО «КГИК» 30 марта 2023 г., протокол № 8.

> Шахбазян А. К., 2023 ФГБОУ ВО КГИК, 2023

# **СОДЕРЖАНИЕ**

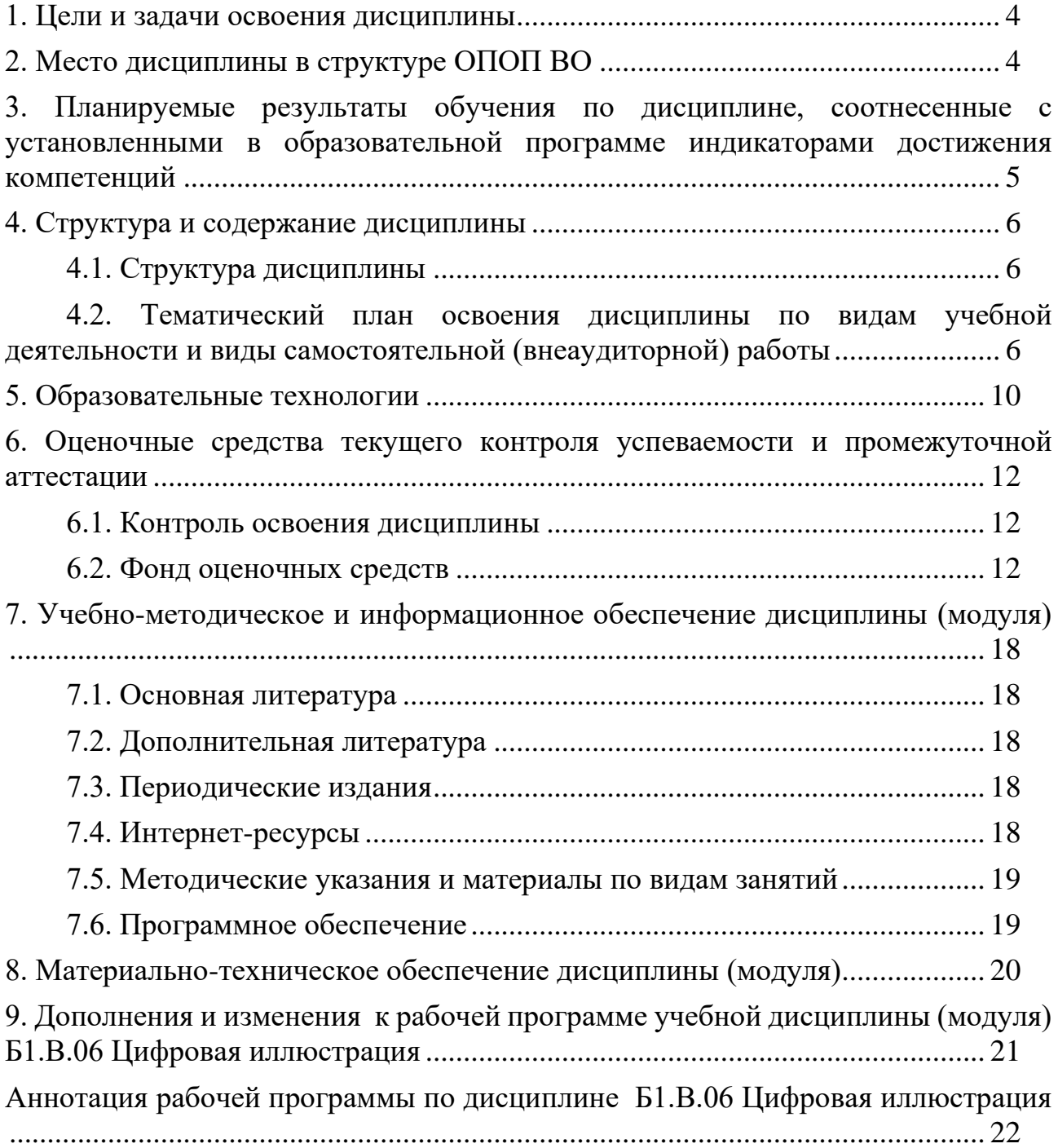

# **1. ЦЕЛИ И ЗАДАЧИ ОСВОЕНИЯ ДИСЦИПЛИНЫ**

<span id="page-3-0"></span>**Цели** освоения дисциплины (модуля) **Б1.В.06 Цифровая иллюстрация**– сформировать у обучающегося профессиональные компетенции в области искусства графического выражения творческого замысла посредством цифровой иллюстрации.

#### **Задачи:**

₋ рассмотреть основные понятия цифровой иллюстрации,

₋ раскрыть возможности применения цифровой иллюстрации для выражения творческого замысла и/или обоснования посредством неё проектных предложений,

₋ продемонстрировать актуальность и значимость использования цифровой иллюстрации на различных этапах проектирования объектов цифровой среды.

# **2. МЕСТО ДИСЦИПЛИНЫ В СТРУКТУРЕ ОПОП ВО**

<span id="page-3-1"></span>Дисциплина **Б1.В.06 Цифровая иллюстрация** относится к дисциплинам Блока 1, формируемой участниками образовательных отношений.

При изучении дисциплины «Цифровая иллюстрация» используются знания следующих дисциплин: Рисунок, Живопись, Основы композиции, Цветоведение и колористика, Профессиональное программное обеспечение в дизайне.

Учебный материал по дисциплине «Цифровая иллюстрация» является фундаментом для разработки комплексных проектов в рамках дисциплины Проектирование в цифровой среде, прохождения студентами различных видов практик, а также для подготовки выпускной квалификационной работы. Содержание дисциплины позволяет студентам подготовиться к решению технических профессиональных задач.

# <span id="page-4-0"></span>3. ПЛАНИРУЕМЫЕ РЕЗУЛЬТАТЫ ОБУЧЕНИЯ ПО ДИСЦИПЛИНЕ, СООТНЕСЕННЫЕ С УСТАНОВЛЕННЫМИ В ОБРАЗОВАТЕЛЬНОЙ ПРОГРАММЕ ИНДИКАТОРАМИ ДОСТИЖЕНИЯ КОМПЕТЕНЦИЙ

В результате освоения дисциплины Б1.В.06 Цифровая иллюстрация обучающиеся должны демонстрировать следующие результаты:

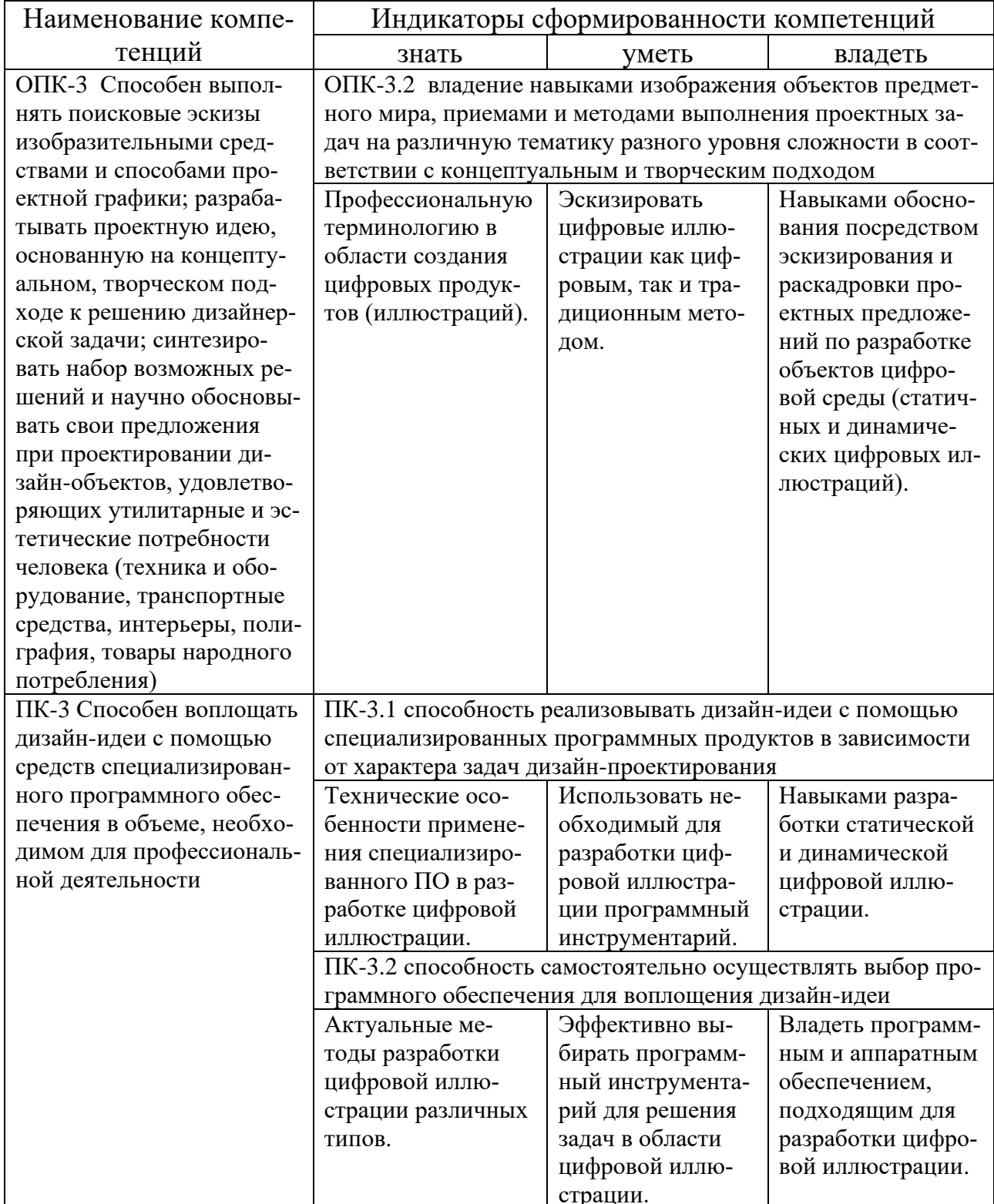

# **4. СТРУКТУРА И СОДЕРЖАНИЕ ДИСЦИПЛИНЫ**

# **4.1. Структура дисциплины**

<span id="page-5-1"></span><span id="page-5-0"></span>Общая трудоемкость дисциплины **Б1.В.06 Цифровая иллюстрация** составляет **5** зачетных единиц (**180** часов).

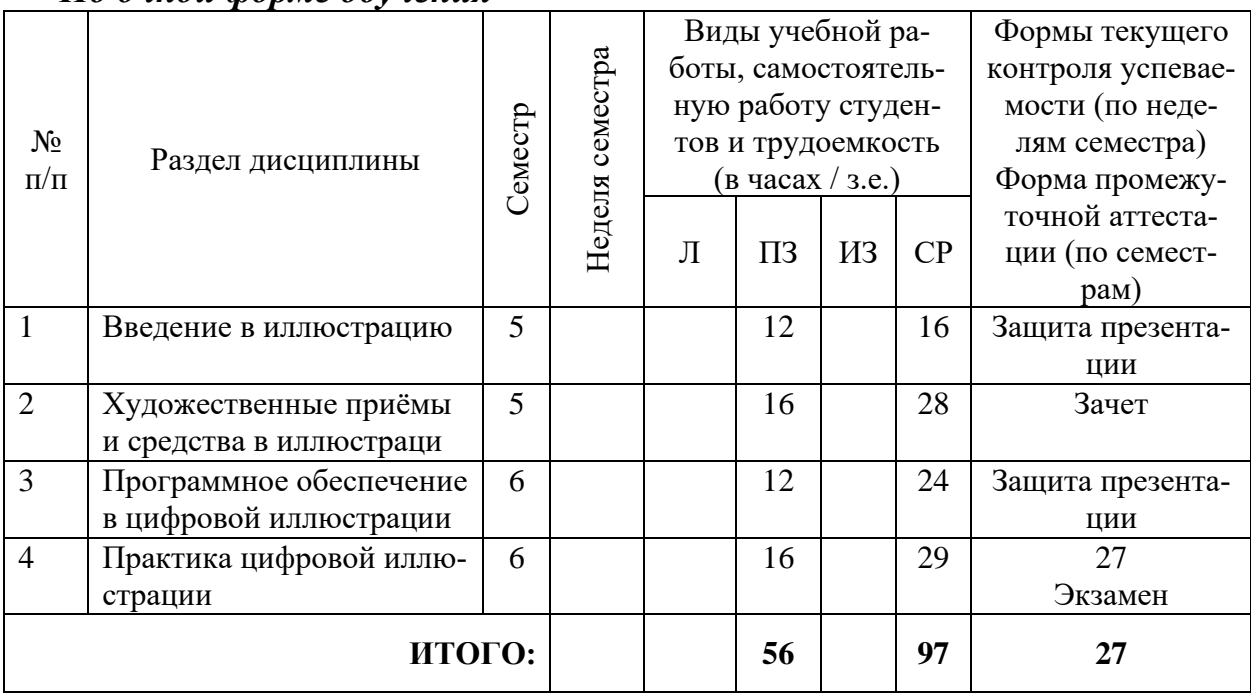

*По очной форме обучения*

## <span id="page-5-2"></span>**4.2. Тематический план освоения дисциплины по видам учебной деятельности и виды самостоятельной (внеаудиторной) работы**

#### *По очной форме обучения*

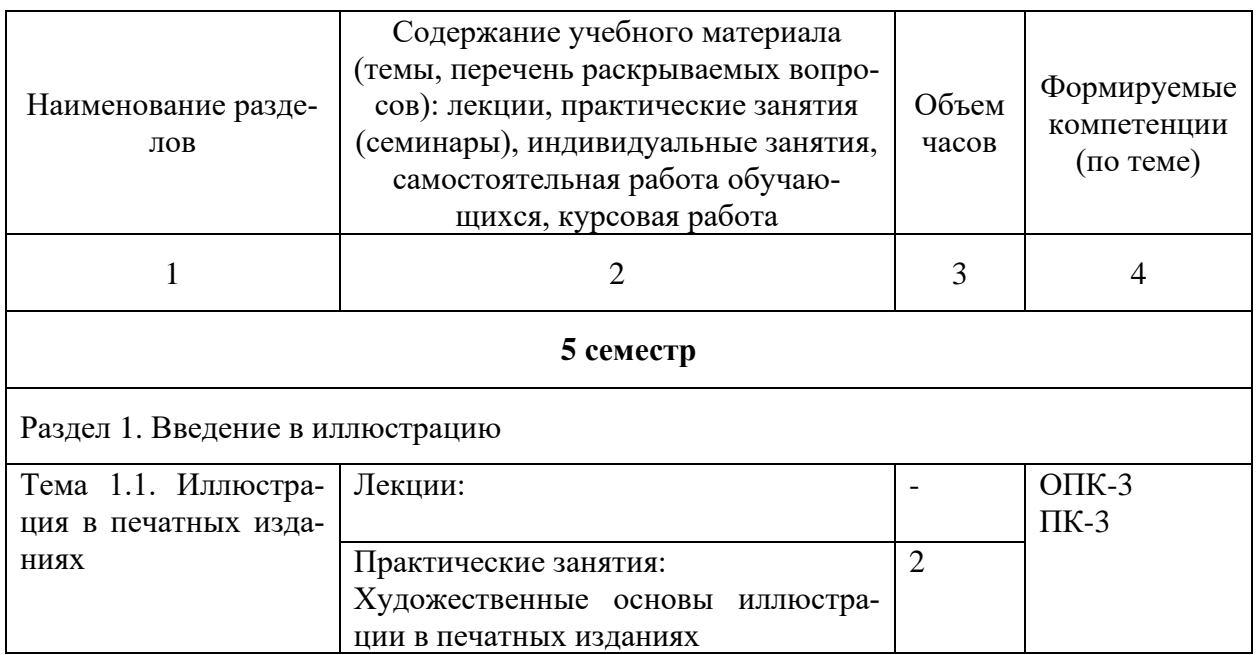

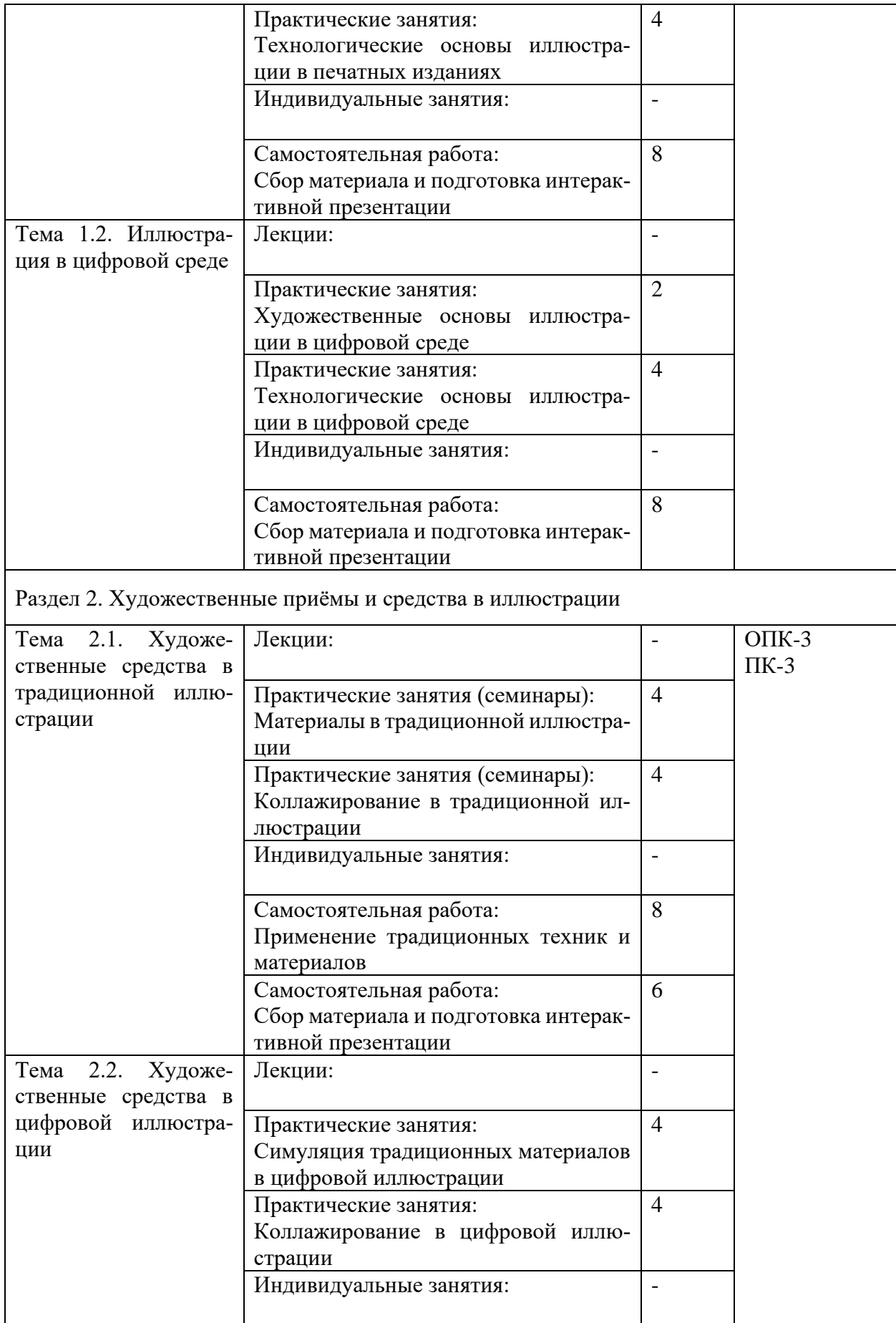

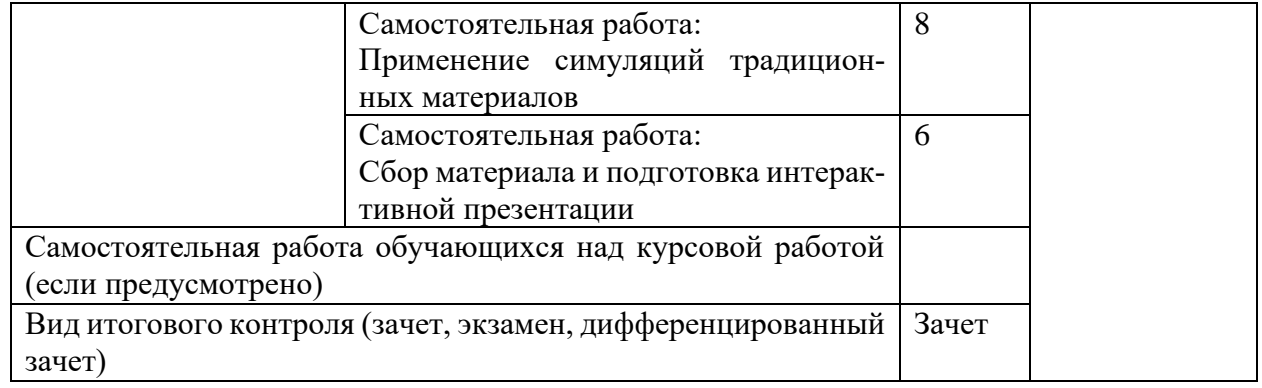

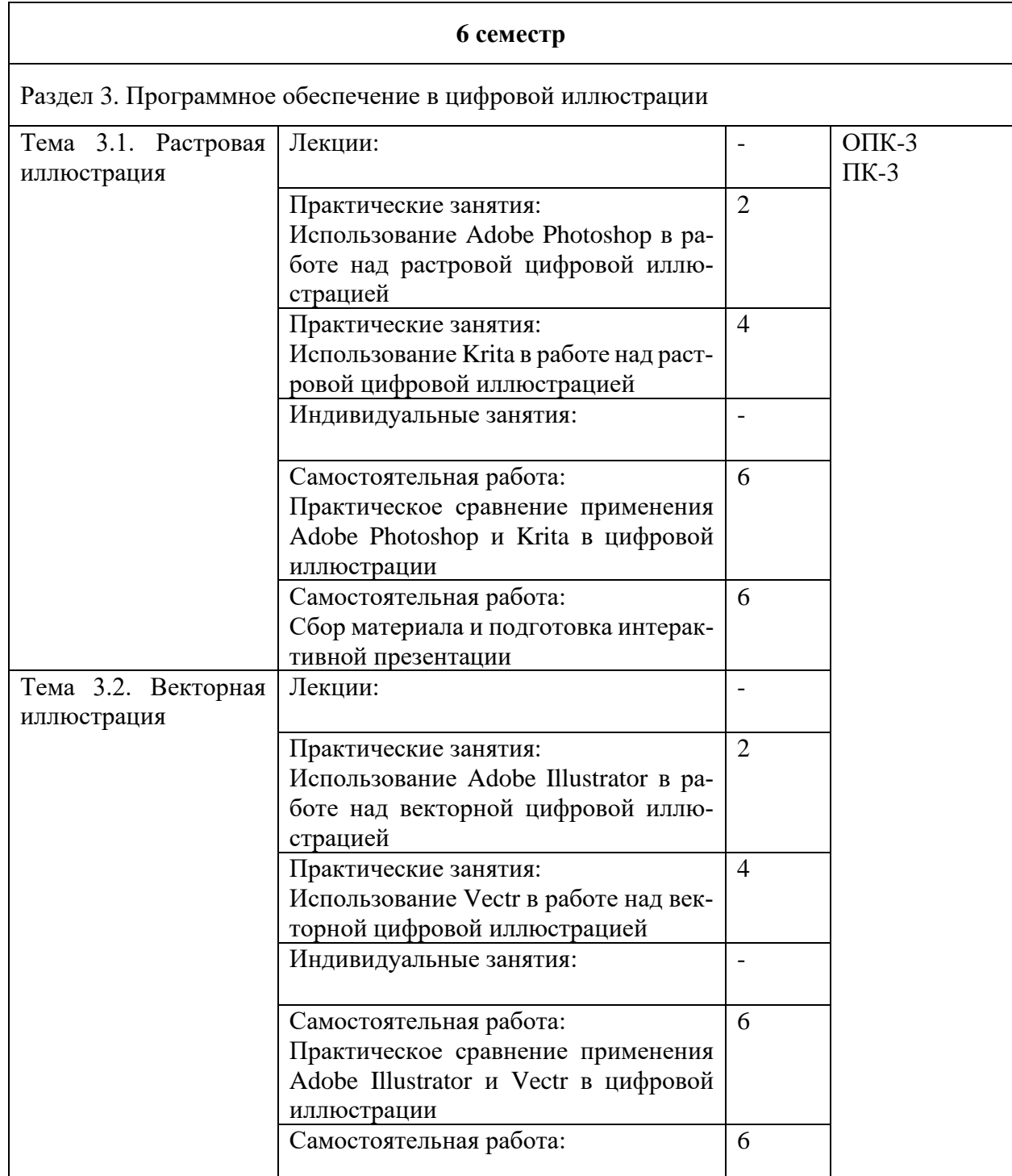

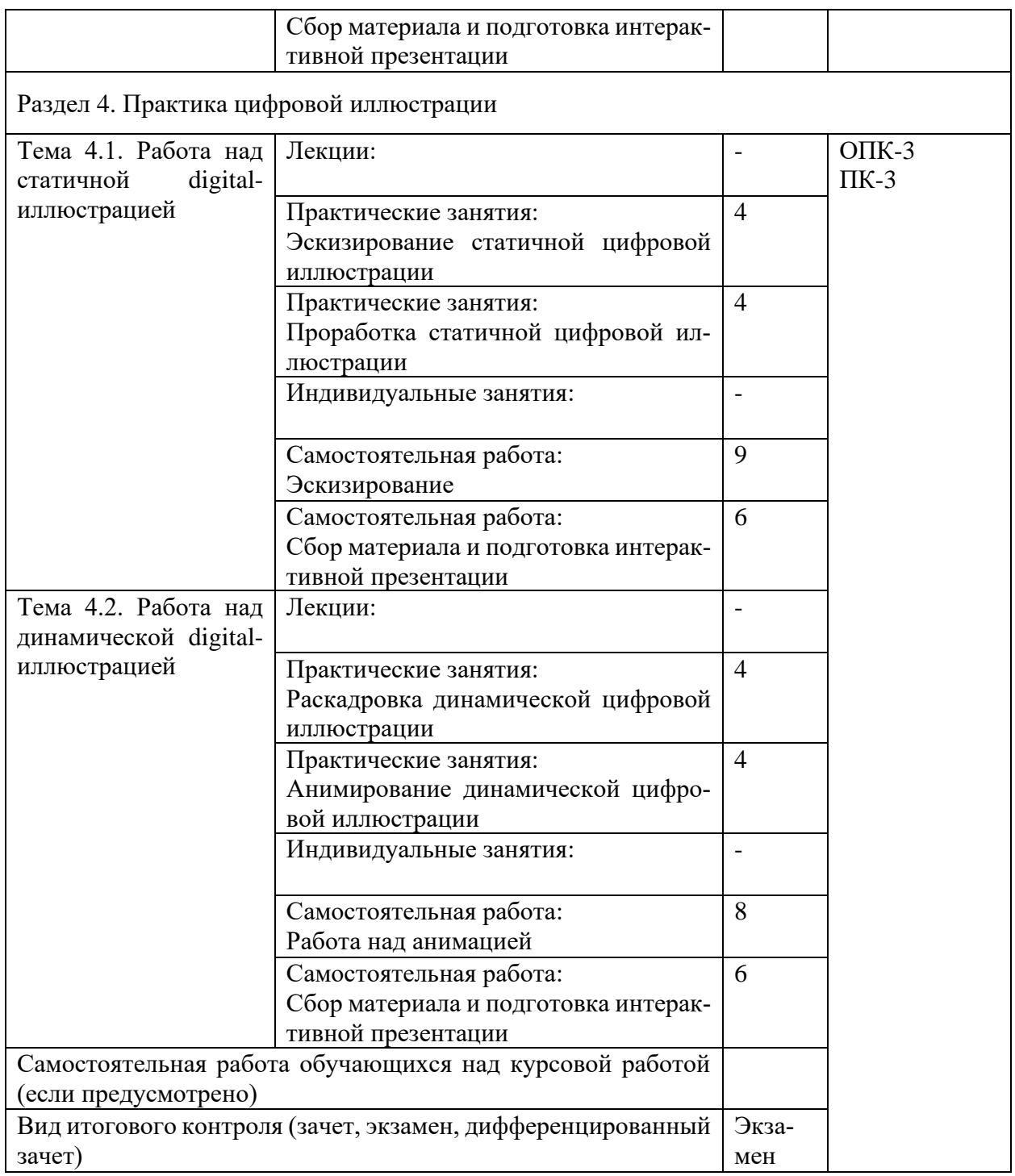

# 5. ОБРАЗОВАТЕЛЬНЫЕ ТЕХНОЛОГИИ

<span id="page-9-0"></span>Изучение дисциплины предполагает использование исследовательского метода, представление предметного материала в контексте профессиональных задач, компьютерное проектирование, мастер-классы, проводимые посредством стримингового оборудования.

Интерактивные презентации готовятся по всем темам дисциплины. В целом объем практических занятий с использованием активных технологий составляет 100%. Остальное время составляют самостоятельные занятия студентов.

Для достижения планируемых результатов обучения в дисциплине «Цифровая иллюстрация» используются различные образовательные технологии:

1. Деятельностные практико-ориентированные технологии, направленные на формирование системы профессиональных практических умений при проведении экспериментальных исследовании, обеспечивающих возможность качественно выполнять профессиональную деятельность.

2. Развивающие проблемно-ориентированные технологии, направленные на формирование и развитие проблемного мышления, мыслительной активности, способности видеть и формулировать проблемы и ставить задачи для их решения.

3. Личностно-ориентированные технологии обучения, обеспечивающие в ходе учебного процесса учёт различных способностей и личностных особенностей обучаемых, создание необходимых условий для развития их индивидуальных способностей, развитие активности личности в учебном процессе. Личностно-ориентированные технологии обучения реализуются в результате индивидуального общения преподавателя и студента при выполнении индивидуальных домашних заданий, решении задач повышенной сложности, на еженедельных консультациях.

4. Технологии дифференцированного обучения, учитывающие индивидуальные особенности состояния здоровья и уровня физической подготовленности студентов. При оценивании учитывается не только достигнутый результат, но и динамика изменений физического состояния.

5. Информационно-коммуникативные технологии, направленные на использование в образовательных и познавательных целях образовательных ресурсов на электронных носителях в качестве наглядных пособий, релевантного профессионально-учебного программного обеспечения.

6. Технологии игрового моделирования, направленные на повышение эффективности занятий, качества усвоения учебного материала учащимися, реализацию потребности личности студента в самовыражении и самоопределении.

Самостоятельная работа студентов построена таким образом, что в её процессе студенты закрепляют знания, полученные в процессе аудиторных занятий, тем самым формируют полноценные профессиональные умения и навыки. Выполнение практической части к зачёту с оценкой требует от студента анализа проблемной ситуации, выбора средств и методов её решения, а значит,

практическая работа не ограничивается только усвоением базовых навыков, но также формирует умения в исследовательской и творческой деятельности.

В процессе изучения дисциплины осуществляется текущий и периодический контроль за результатами освоения учебного курса. Текущий контроль осуществляется непосредственно в процессе усвоения, закрепления, обобщения и систематизации знаний, умений, владения навыками и позволяет оперативно диагностировать и корректировать, совершенствовать знания, умения и владение навыками студентов, обеспечивает стимулирование и мотивацию их деятельности на каждом занятии. Текущий контроль осуществляется в форме защиты презентации и выполнения практических работ. Периодический контроль, цель которого обобщение и систематизация знаний, проверка эффективности усвоения студентами определенного, логически завершенного содержания учебного материала осуществляется в форме защиты практической части.

# <span id="page-11-0"></span>**6. ОЦЕНОЧНЫЕ СРЕДСТВА ТЕКУЩЕГО КОНТРОЛЯ УСПЕВАЕМОСТИ И ПРОМЕЖУТОЧНОЙ АТТЕСТАЦИИ**

## **6.1. Контроль освоения дисциплины**

<span id="page-11-1"></span>Контроль освоения дисциплины производится в соответствии с Положением о проведении текущего контроля успеваемости и промежуточной аттестации студентов ФГБОУ ВО «Краснодарский государственный институт культуры». Программой дисциплины в целях проверки прочности усвоения материала предусматривается проведение различных форм контроля.

*Текущий контроль* успеваемости студентов по дисциплине производится в следующих формах:

₋ аналитические задания (интерактивные презентации);

индивидуальные практические задания.

*Рубежный контроль* предусматривает оценку знаний, умений и навыков студентов по пройденному материалу по данной дисциплине на основе текущих оценок, полученных ими на занятиях за все виды работ. В ходе рубежного контроля используются следующие методы оценок:

₋ оценка аналитических заданий (интерактивных презентаций);

- оценка индивидуальных практических заданий, по итогам каждого;

₋ оценка выполнения самостоятельной работы студентов: аналитическая и исследовательская работа, работа с первоисточниками, эскизирование.

<span id="page-11-2"></span>*Промежуточный контроль* по результатам семестра по дисциплине проходит в форме зачёта с оценкой в 6 семестре.

# **6.2. Фонд оценочных средств**

## *6.2.1. Комплект заданий для контрольной работы*

## **Тема 1**

Введение в иллюстрацию

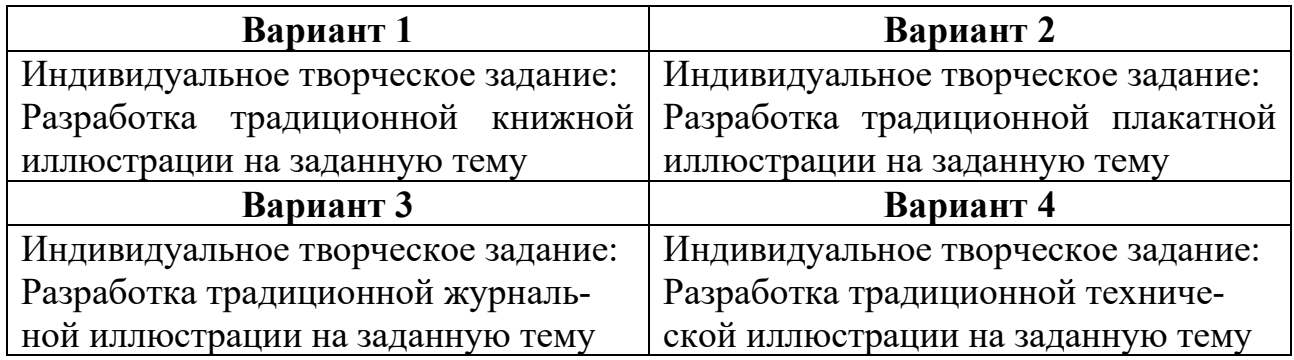

# **Тема 2**

Художественные приёмы и средства в иллюстраци

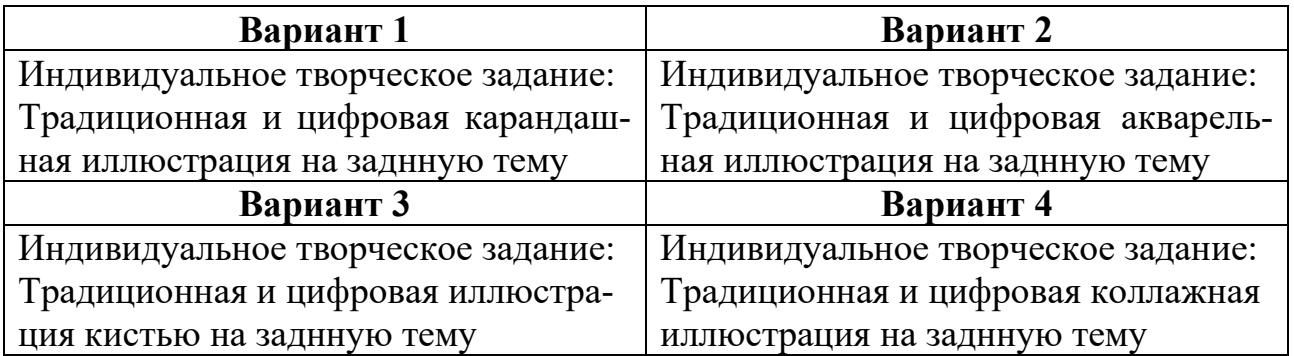

# **Тема 3**

Программное обеспечение в цифровой иллюстрации

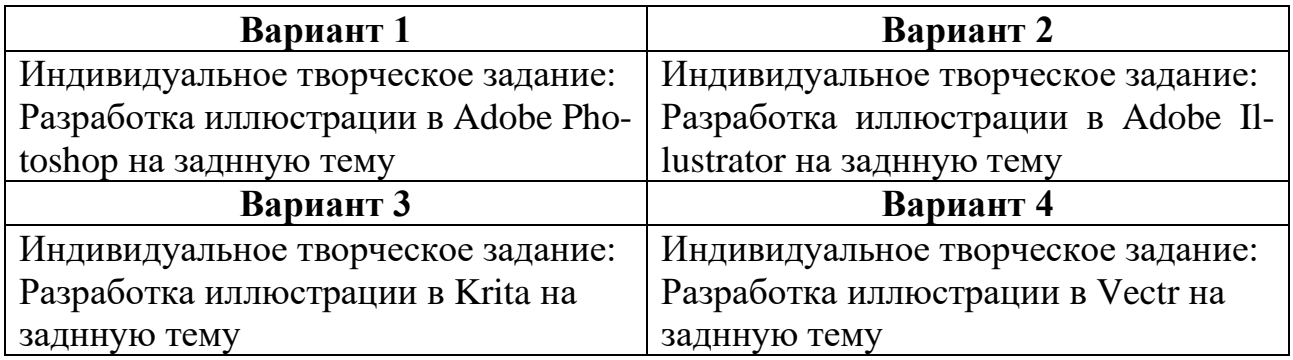

# **Тема 4**

Практика цифровой иллюстраци

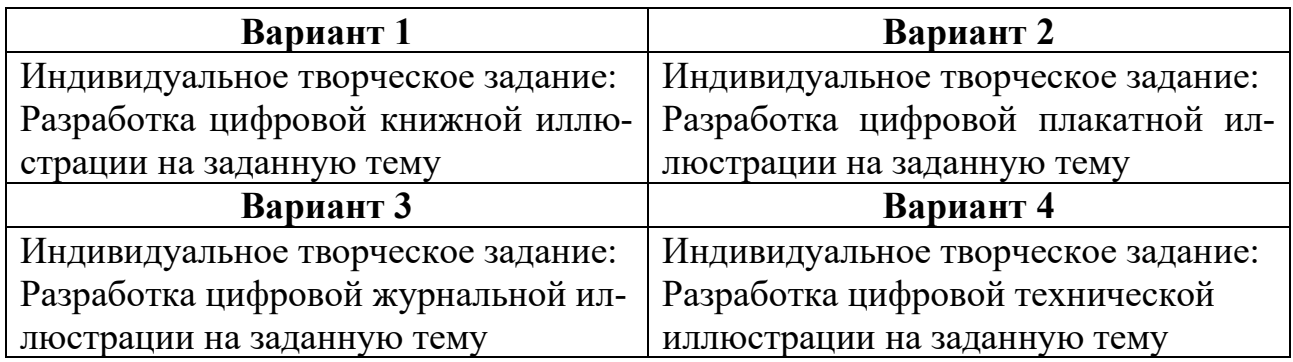

Контролируемые компетенции ОПК-3, ПК-3

Критерии оценки:

– «5» баллов выставляется обучающемуся, если работа выполнена в полном объеме, на высоком уровне продемонстрированно грамотное композиционное и графическое решение, оригинальность композиционного решения, оформление работ в соответствии с требованиями, оригинальность графической подачи, аккуратность.

– «4» балла выставляется обучающемуся, если работа выполнена в полном объеме, продемонстрированно грамотное графическое решение и грамотное

композиционное, работа не отличается оригинальностью композиционного решения и оригинальностью графической подачи, отдельные положения недостаточно увязываются с требованиями оформление работ, не всегда проявляется аккуратность выполнения работ.

– «3» балла выставляется обучающемуся, если работа выполнена в полном объеме, студентом продемонстрировано в основном грамотное графическое решение, но без должного композиционного, при решении практических задач студент использовал прежний опыт и не применял новые знания и оригинальные композиционные решения, оформление работ не всегда соответствует требованиям, работа нечеткая и без должной аккуратности и оригинальности графической подачи.

– «2» балла выставляется обучающемуся, если студент сдаёт неполный объем работы, присутствуют некоторые существенные ошибки в графическом и композиционном решении, оформление работ не соответствует требованиям, работа выполнена без должной аккуратности и оригинальности графической подачи.

– «1» балл выставляется обучающемуся, если студент затрудняется при выполнении практических задач, работа не выполнена.

# *6.2.2. Темы эссе (рефератов, докладов, сообщений)*

- 1. Роль традиционной иллюстрации в деятельности дизайнера
- 2. Роль статичной цифровой иллюстрации в деятельности дизайнера
- 3. Роль динамической цифровой иллюстрации в деятельности дизайнера
- 4. Симуляция традиционных материалов в цифровой иллюстрации
- 5. Особенности растровой и векторной цифровой иллюстрации
- 6. Обзор актуального ПО для цифровой иллюстрации
- 7. Особенности цифровой книжной иллюстрации
- 8. Особенности цифровой журнальной иллюстрации
- 9. Особенности цифровой плакатной иллюстрации
- 10. Особенности цифровой технической иллюстрации
- 11. Обзор актуальных техник для создания динамической иллюстрации
- 12. Изобразительные приёмы в цифровой иллюстрации
- 13. Художественные особенности эскизирования иллюстрации
- 14. Перенос традиционной иллюстрации в цифровой формат
- 15. Особенности иллюстрации в контексте изобразительного искусства
- 16. Базовая терминология в области цифровой иллюстрации
- 17. Технические принципы эскизирования цифровой иллюстрации
- 18. Работа с референсами при работе с цифровой иллюстрацией
- 19. Основы цифрового коллажирования
- 20. Взаимодействие иллюстрации с текстом

Контролируемые компетенции ОПК-3, ПК-3

Критерии оценки:

- «5» баллов выставляется обучающемуся, если соблюдены актуальность темы и рассматриваемых проблем, выдержано соответствие содержания теме, заявленная тема полностью раскрыта, рассмотрены дискуссионные вопросы по проблеме, сопоставлены различные точки зрения по рассматриваемому вопросу, выдержаны научность языка, логичность и последовательность в изложении материала, отмечено большое количество исследованной литературы, в том числе новейших источников по проблеме, наблюдается чёткость выводов, а оформление работы соответствует предъявляемым требованиям.

- «4» балла выставляется обучающемуся, если соблюдены актуальность темы и рассматриваемых проблем, выдержаны соответствие содержания заявленной теме и научность языка изложения, но заявленная тема раскрыта недостаточно полно, отсутствуют новейшие литературные источники по проблеме, а при оформлении работы имеются недочеты.

- «3» балла выставляется обучающемуся, если содержание работы не в полной мере соответствует заявленной теме, заявленная тема раскрыта недостаточно полно, использовано небольшое количество научных источников, нарушена логичность и последовательность в изложении материала, при оформлении работы имеются недочёты.

 $-\left(2-0\right)$  баллов выставляются обучающемуся, если работа не соответствует целям и задачам дисциплины, содержание работы не соответствует заявленной теме и изложено не научным стилем.

## 6.2.5. Промежуточный контроль

ФОС для промежуточной аттестации обучающихся по учебной дисциплине (модулю) Цифровая иллюстрация предназначен для оценки степени достижения запланированных результатов обучения по завершению изучения дисциплины в установленной учебным планом форме и позволяют определить результаты освоения дисциплины.

Итоговой формой контроля сформированности компетенций у обучающихся по учебной дисциплине (модулю) является экзамен.

ФОС промежуточной аттестации состоит из вопросов к экзамену.

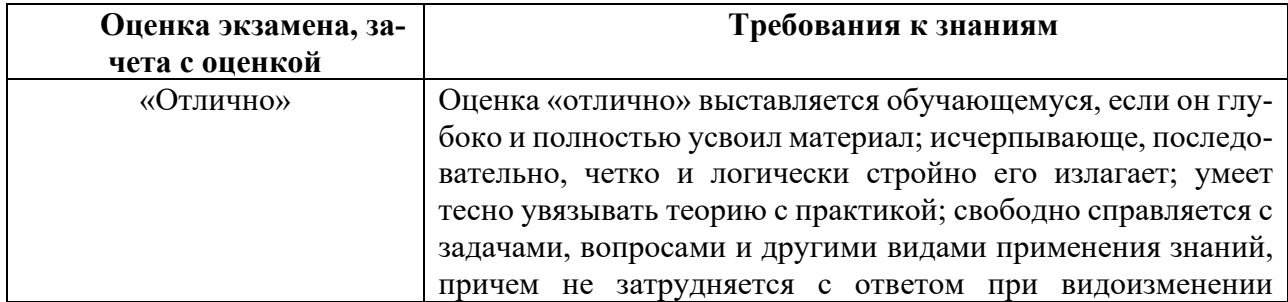

#### Оценивание обучающегося на экзамене/зачете с оценкой

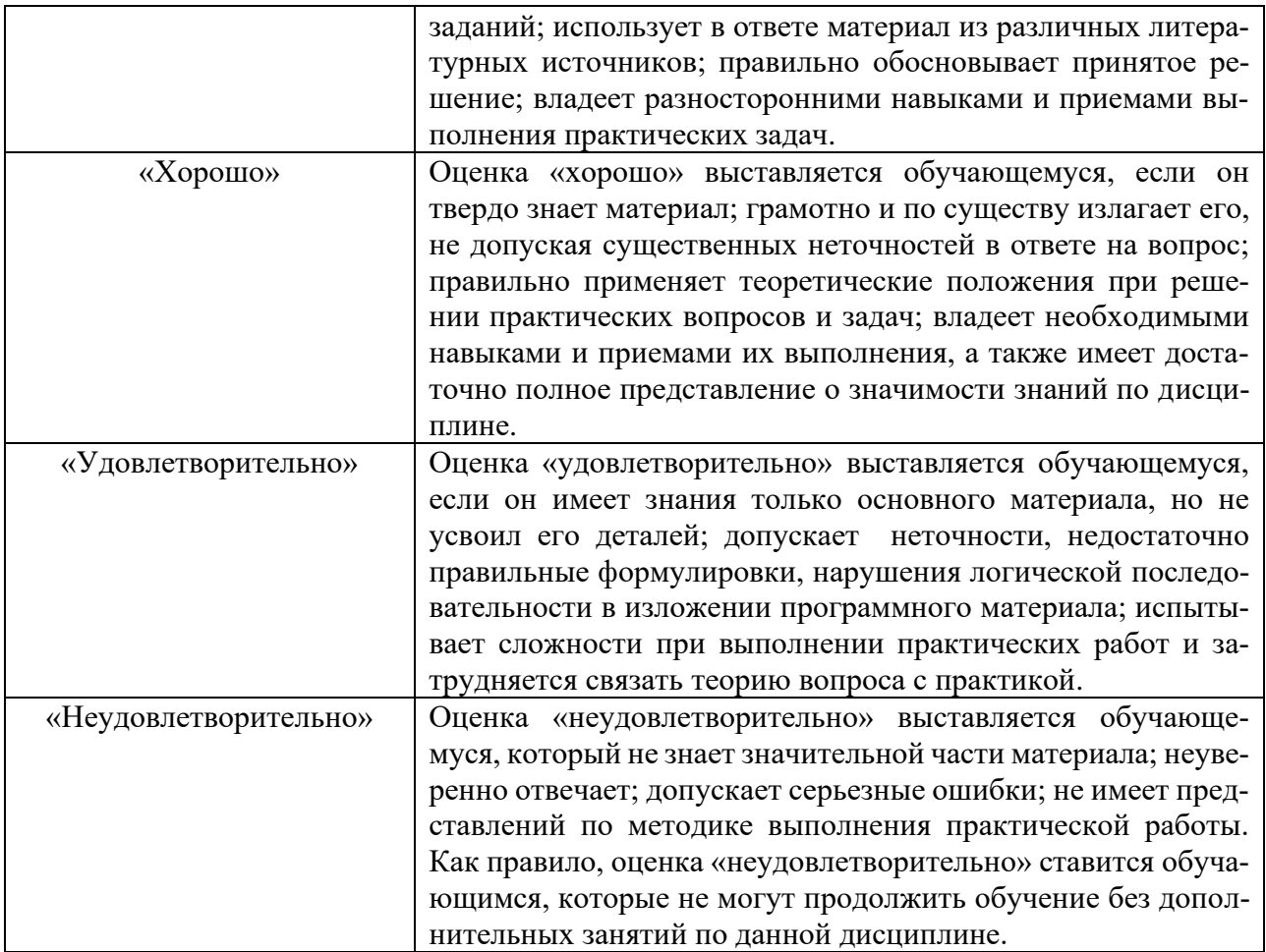

#### **Вопросы к зачету с оценкой для промежуточной аттестации**

Билет 1

1. В чём состоит роль традиционной иллюстрации в деятельности дизайнера?

2. Расскажите об особенностях цифровой технической иллюстрации.

Билет 2

1. В чём состоит роль статичной цифровой иллюстрации в деятельности дизайнера?

2. Расскажите об актуальных техниках для создания динамической иллюстрации.

Билет 3

1. В чём состоит роль динамической цифровой иллюстрации в деятельности дизайнера?

2. Каковы особенности эскизирования иллюстрации?

Билет 4

1. В чём состоят особенности симуляции традиционных материалов в цифровой иллюстрации?

2. Расскажите об общих художественных особенностях эскизирования иллюстрации.

# Билет 5

1. Какие особенности растровой и векторной цифровой иллюстрации вы знаете?

2. Расскажите о способах переноса ттрадиционной иллюстрации в цифровой формат.

## Билет 6

1. Расскажите об актуальном ПО для создания цифровой иллюстрации.

2. В чём состоят особенности иллюстрации в контексте изобразительного искусства вы знаете?

# Билет 7

1. Расскажите об особенностях цифровой плакатной иллюстрации.

2. В чём состоят основные подходы к работе с референсами при разработке цифровой иллюстрации?

Билет 8

1. Расскажите об особенностях цифровой книжной иллюстрации.

2. Какие основные профессиональные термины в области цифровой иллюстрации вы знаете?

Билет 9

1. Расскажите об особенностях цифровой журнальной иллюстрации.

2. Каковы основные технические принципы построения эскиза иллюстрации?

Билет 10

1. Опишите основные принципы цифрового коллажирования.

2. Что вы знаете о взаимодействии иллюстрации с текстом?

## <span id="page-17-0"></span>**7. УЧЕБНО-МЕТОДИЧЕСКОЕ И ИНФОРМАЦИОННОЕ ОБЕСПЕЧЕНИЕ ДИСЦИПЛИНЫ (МОДУЛЯ)**

#### **7.1. Основная литература**

<span id="page-17-1"></span>1. Бесчастнов, Н. П. Цветная графика : учебное пособие для студентов вузов (бакалавриат) : [16+] / Н. П. Бесчастнов. – Москва : Владос, 2019. – 225 с. : ил. – (Изобразительное искусство). – Режим доступа: по подписке. – URL: https://biblioclub.ru/index.php?page=book&id=701273 (дата обращения: 20.04.2023). – Библиогр. в кн. – ISBN 978-5-00136-035-3. – Текст : электронный.

#### **7.2. Дополнительная литература**

<span id="page-17-2"></span>2. Глазова, М. В. Изобразительное искусство : алгоритм композиции : учебное пособие : [12+] / М. В. Глазова, В. С. Денисов. – Москва : Когито-Центр, 2012. – 220 с. – Режим доступа: по подписке. – URL: https://biblioclub.ru/index.php?page=book&id=144944 (дата обращения: 20.04.2023). – ISBN 978-5-89353-362-0. – Текст : электронный.

3. Бесчастнов, Н. П. Сюжетная графика : учебное пособие / Н. П. Бесчастнов. – Москва : Владос, 2012. – 432 с. : ил. – (Изобразительное искусство). – Режим доступа: по подписке. – URL: https://biblioclub.ru/index.php?page=book&id=116588 (дата обращения: 20.04.2023). – ISBN 978-5-691-01873-2. – Текст : электронный.

4. Казарин, С. Н. Учебная практика (рисовальная) : [16+] / С. Н. Казарин ; Кемеровский государственный институт культуры, Факультет визуальных искусств, Кафедра дизайна. – Кемерово : Кемеровский государственный университет культуры и искусств (КемГУКИ), 2018. – 128 с. : ил. – Режим доступа: по подписке. – URL: https://biblioclub.ru/index.php?page=book&id=613034 (дата обращения: 20.04.2023). – ISBN 978-5-8154-0422-9. – Текст : электронный.

## **7.3. Периодические издания**

<span id="page-17-3"></span>5. «Оди. О дизайне — Журнал для дизайнеров»: https://awdee.ru

<span id="page-17-4"></span>6. «КАК. Всё о мировом дизайне»: https://kak.ru

## **7.4. Интернет-ресурсы**

7. Электронно-библиотечная система «Университетская библиотека онлайн»: http://biblioclub.ru

- 8. Российская государственная библиотека: http://www.rsl.ru
- 9. Московский научный общественный фонд: http://www.mpst.org

10. Национальная электронная библиотека: http://nel.nns.ru

#### **7.5. Методические указания и материалы по видам занятий**

<span id="page-18-0"></span>При изучении курса студенты должны выполнить практические задания и проделать необходимую самостоятельную работу. Для выполнения практических заданий и самостоятельной работы студенты используют рекомендуемую научно-учебную литературу.

Цифровая иллюстрация раскрывается как один из основных способов выражения творческого замысла.

Главным является освоение навыков цифрового иллюстрирования различных текстов, концепций, сообщений и идей.

В качестве инструментария используются как компьютерные инструменты (графический планшет, специализированное ПО), так и ручные (карандаш, кисть, бумага и др.).

Принципиально важным является решение задач «с нуля», не прибегая к прямым заимствованиям различными способами, к чему, однако, не относится использование референсов в качестве источников методологии.

<span id="page-18-1"></span>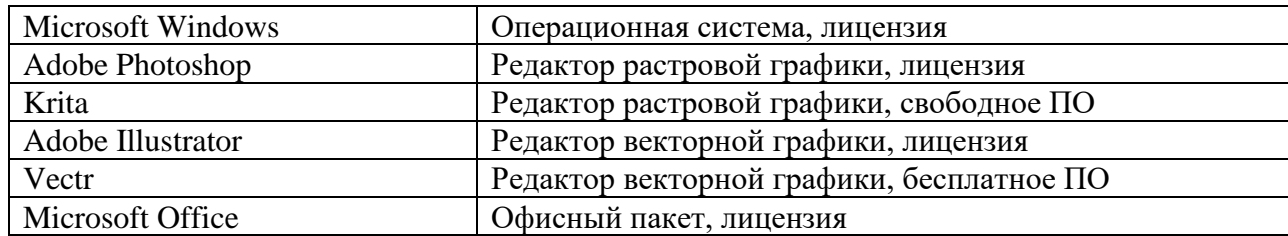

#### **7.6. Программное обеспечение**

# <span id="page-19-0"></span>**8. МАТЕРИАЛЬНО-ТЕХНИЧЕСКОЕ ОБЕСПЕЧЕНИЕ ДИСЦИПЛИНЫ (МОДУЛЯ)**

Для проведения практических занятий необходима хорошо освещённая аудитория, оборудованная аудиторными столами и стульями по количеству студентов (на одного студента — одно рабочее место), столами с компьютерами и граф. планшетами по количеству студентов (на одного студента — одно компьютерное рабочее место) с установленным учебным графическим ПО, а также оснащённая интерактивной доской с подключенным компьютером (или со встроенным компьютерным модулем) с установленными программами для просмотра изображений и презентаций.

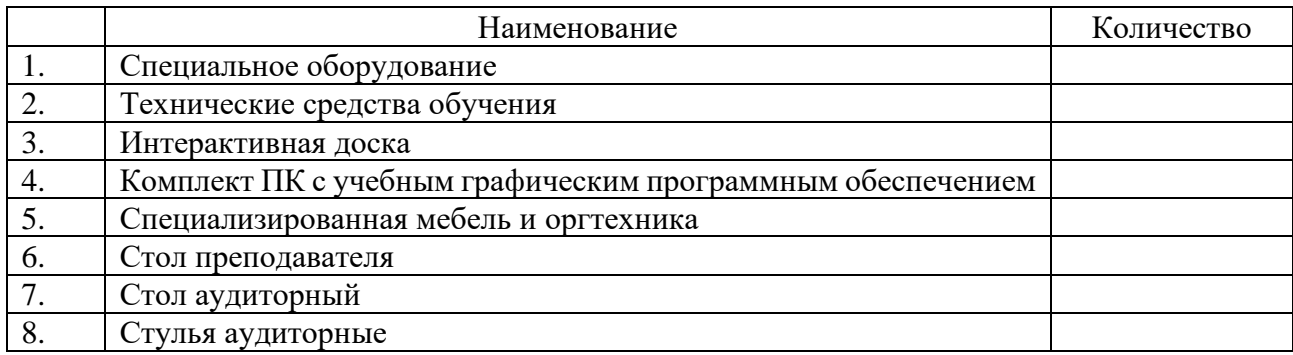

# <span id="page-20-0"></span>**9. ДОПОЛНЕНИЯ И ИЗМЕНЕНИЯ К РАБОЧЕЙ ПРОГРАММЕ УЧЕБНОЙ ДИСЦИПЛИНЫ (МОДУЛЯ) Б1.В.06 ЦИФРОВАЯ ИЛЛЮСТРАЦИЯ**

на 20\_\_\_ – 20\_\_\_ уч. год

В рабочую программу учебной дисциплины вносятся следующие изменения:

− − − − − − − −

Дополнения и изменения к рабочей программе рассмотрены и рекомендованы на заседании кафедры \_\_\_\_\_\_\_\_\_\_\_\_\_\_\_\_\_\_\_\_\_\_\_\_\_\_\_\_\_\_\_\_\_\_\_\_\_\_\_\_.

Протокол № \_\_\_ от «\_\_\_» \_\_\_\_\_\_\_\_\_\_\_20\_\_\_ г.

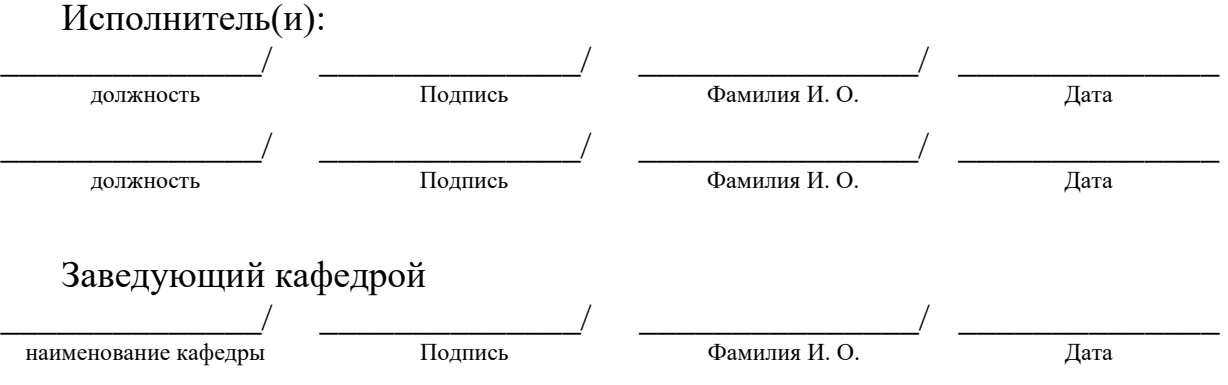

# <span id="page-21-0"></span>АННОТАЦИЯ РАБОЧЕЙ ПРОГРАММЫ ПО ДИСЦИПЛИНЕ<br>Б1.В.06 ЦИФРОВАЯ ИЛЛЮСТРАЦИЯ

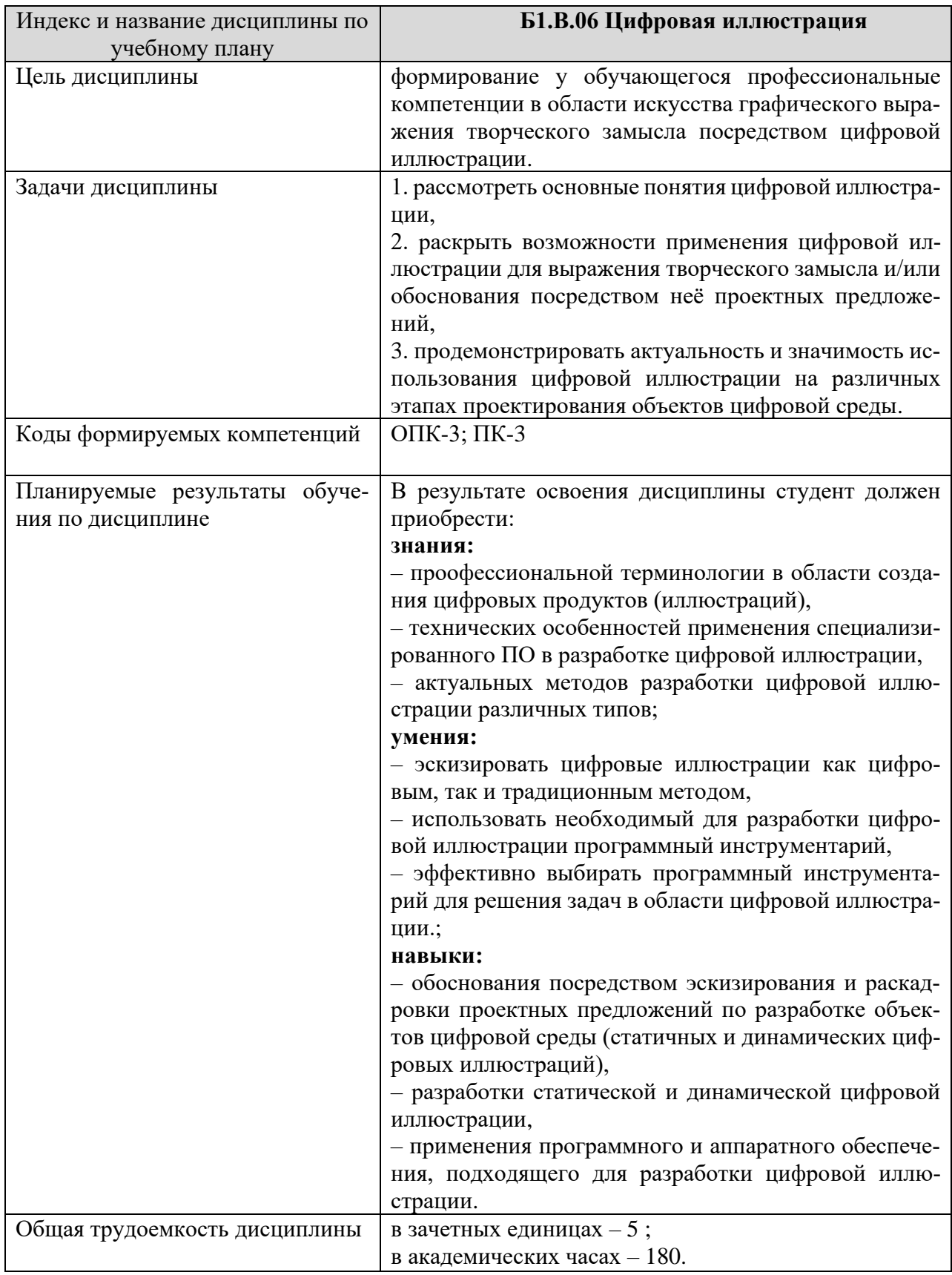

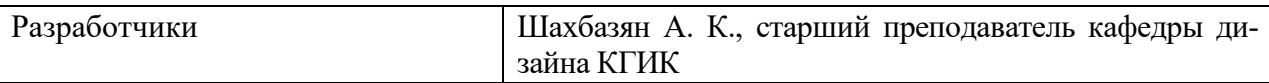